## SAP ABAP table /SAPSLL/UOM S {SLL: Units of Measurement}

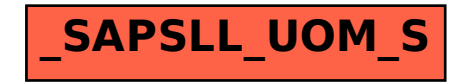